УТВЕРЖДАЮ: Генеральный директор ООО "Дайв" Абрамов С.П.  $w/d$ » anpel  $l$  2024 г. анні<br>Т

 $\frac{2}{5}$ 

**RESS** 

l

# положение

о проведении Кубка по быстрым шахматам среди корпоративных команд в 2024 rоду

#### 1. Щели и задачи.

Кубок по быстрым шахматам среди корпоративных командв 2О24 году (далее - Соревнование) проводится с целью:

. популяризации шахмат;

. развитие системы командных соревнований по шахматам;

. определения сильнейших команд по шахматам в 2024 r.

#### 2. Место и сроки проведения.

Соревнование проводится в два этапа.

<u>l этап – май — октябрь 2024 г.</u><br>С

Регулярный чемпионат по быстрым шахматам - три соревнования среди корпоративных команд организаций российского бизнеса - по одному ryрниру в сезон: весна, лето и осень. Место проведения - веб-версия Интернет-портала «Корпоративные шахматы» (www. Корпоративныешахматы.рф).

В Финальный очный турнир допускаются восемь команд-победительниц регулярного чемпионата, показавших лучшие результаты по итогам всех трех сезонных турниров.

<u>II этап – 26 октября 2024 г. (</u>

Финальный очный турнир по быстрым шахматам в г.Москва - соревнование среди восьми команд-победительниц регулярного чемпионата. Место проведения - г. Москва, улица Тверской бульвар, дом 14.

Дополнительные мероприятия:

Лично-командный онлайн конкурс решения шахматных задач.

Конкурс по решению шахматных задач проводится 22 сентября 2024 г.

Место проведения - веб-версия Интернет-портала «Корпоративные шахматы».

#### 3. Организаторы мероприятия.

Общее руководство организацией Соревнования осуществляет компания ООО «Дайв». Непосредственное проведение Соревнования возлагается на Оргкомитет и главную судейскую коллегию, утвержденную ООО «Дайв» (далее - ГСК).

Оргкомитет осуществляет следующие функции :

• рассматривает заявки на участие и принимает решение о допуске команд к участию в Соревновании;

• решает возникающие спорные вопросы при подаче заявок;

• совместно с ГСК рассматривает протесты, поданные руководителями

(капитанами) команд.

ГСК осуществляет следующие функции:

• определяет систему и организует проведение мероприятия:

• подводит итоги выступления команд;

• определяет победителей и призёров, в том числе назначает дополнительные матчевые встречи в случае необходимости;

• решает возникающие спорные вопросы, не регламентированные положением:

• совместно с Оргкомитетом рассматривает протесты, поданные руководителями (капитанами) команд.

#### 4. Требования к участникам и условия допуска команд.

На всех этапах в Соревновании принимают участие команды, сформированные из сотрудников организаций. Каждое юридическое лицо имеет право выставить любое число команд для участия в Соревновании.

Состав каждой команды: от 4 до 8 человек. Все заявленные участники могут принять участие в качестве основных игроков в каждом лично-командном турнире регулярного чемпионата и в конкурсе решения шахматных задач.

Участником команды в каждом конкретном соревновании может быть сотрудник организации, оформленный по ТК РФ на момент проведения этого соревнования и не имеющий титула международного гроссмейстера по шахматам среди мужчин.

Организацию представляет руководитель (капитан) команды, который выполняет координирующую функцию, а именно:

• направляет заявку команды для участия в I этапе Соревнования (Приложение № 2);

• обеспечивает своевременную оплату заявочного взноса:

• определяет окончательный состав команды;

• от имени команды подает заявления/уведомления в ГСК и Оргкомитет;

• предпринимает иные корректные действия от имени команды.

Каждый участник Соревнования соглашается взять на себя следующие обязательства: • играть самостоятельно, не используя подсказки компьютера и посторонних игроков, в том числе партнеров команды;

• заранее убедится, что компьютер участника соответствуют техническому заданию.

Поведение участников во время проведения соревнований регламентируется в соответствии с Положением «О спортивных санкциях в виде спорта «шахматы». В случае выявления нарушений требований к участникам и условий их допуска на всех этапах, команда снимается с Соревнований и лишается занятых мест.

#### 5. Программа и система проведения.

Соревнование проводится по правилам вида спорта «шахматы», утвержденным Минспортом России.

Контроль времени во всех турнирах по быстрым шахматам: 10 минут на всю партию каждому участнику с добавлением 5-и секунд на каждый сделанный ход, начиная с первого хода.

На I этапе проводятся три лично-командных турнира среди корпоративных команд организаций. В Финальный турнир допускается восемь команд-победительниц I этапа. Программа Кубка по быстрым шахматам среди корпоративных команд в 2024 году приведена в Приложении № 1.

Система проведения каждого турнира регулярного чемпионата - швейцарская система в 7 туров. Формат проведения - онлайн с применением системы видеоконтроля (Приложение

Технические требования к l этапу и онлайн конкурсу - (Приложение Ng 3). Логины и пароли для участников, а также данные для подключения к видеоконтролю будуг отправляться на еmail руководителя (капитана) для всех участников команды.

Каждому игроку необходимо подключиться к системе видеоконтроля за 30 минуг до начала турнира, а также менее чем за 5 минут до начала турнира зайти в игровую зону www.Корпоративныешахматы.рф под полученным ранее логином и паролем. Партия каждого игрока команды будет открываться в каждом туре автоматически. Жеребьевка проводится автоматически перед каждым туром. Перерыв между турами - 2 минуты с времени окончания последней партии в ryре. В случае отсутствия игрока в игровой зоне на момент старта турнира, игрок автоматически исключается из турнира.

Таблицы турниров, текущие результаты игры и партии участников будуг досryпны игровой зоне www.Корпоративныешахматы.рф в меню Турниры / Лично-Командные по клику на название ryрнира. В открывшейся турнирной таблице результаты команд участников будуг меняться в режиме реального времени. Все текущие и заверщенные партии досryпны к просмотру в жеребьевочной таблице каждого тура при клике на строку статуса игры.

ll этап - финальный очный ryрнир - проводится 26 октября 2О24 года в очном формате. Система проведения – командный турнир на 4 досках по круговой системе в 1 круг.

### 6. Условия подведения итогов Соревнования.

На l этапе каждый участник играет сам за себя в личном зачете, а командный результат определяется как сумма результатов четырех лучших участников от каждой команды. ОпРеделение итоговых командных мест в каждом турнире на l этапе происходит в порядке убывания следующих показателей :

' СУМмарное количество очков, набранных четырьмя лучшими участниками команды

. по сумме коэффициентов Бухгодьца для четырех лучших унастников команды (КОЭффициент Бухгольца считается как сумма очков каждого из соперников игрока);

,.,

• более высокое место в личном зачете для лучшего участника команды.

ОПРеделение итоговых мест в личном зачете на l этапе происходит в порядке убывания следующих показателей:

- сумма набранных игроком очков;
- . личная встреча;
- . большее число побед;
- . усеченный коэффициент Бухгольца -1.

В случае равенства всех показателей, участники считаются поделившими места, а зачетные очки начисляются как сумма зачетных очков всех поделенных мест, разделенная на количество этих мест.

определение победителей в личном и командном зачетах в турнирах l этапа производится по количеству набранных личных и командных очков по сумме трех турниров. в случае равенства зачетных очков в командном зачете более высокое место занимает команда, лучший игрок которой занял более высокую позицию в личном зачете по итогам всех ryрниров регулярного чемпионата.

личные зачетные очки в каждом из турниров l этапа считаются так:

1 место в личном зачете - 100 личных зачетных очков.

ИГРОК, ЗанявшиЙ каждое последующее место, получает на 1 зачетное очко в личном зачете меньше предыдущего.

 $N94$ .

2 место в личном зачете - 99 личных зачетных очков;

3 место в личном зачете - 98 личных зачетных очков;

 $\langle ... \rangle$ 

100 место в личном зачете - 1 личное зачетное очко.

Командные зачетные очки в каждом из турниров I этапа считаются

так: 1 место в командном зачете - 10 командных зачетных очков.

Команда, занявшая каждое последующее место, получает на 1 зачетное командное очко меньше предыдущего.

2 место в командном зачете - 9 командных зачетных очков;

3 место в командном зачете - 8 командных зачетных очков;

 $\langle ... \rangle$ 

10 место в командном зачете - 1 командное зачетное очко.

По итогам турниров I этапа все руководители команд-участниц получат подробный отчет о результатах команды и о результатах каждого из участников команды, с указанием набранных им очков. На основе утвержденных результатов I этапа определяется восемь команд-победительниц, которые допускаются к участию во II этапе соревнования финальном очном турнире по быстрым шахматам. При отказе от участия приглашение принять участие в финальном турнире передается команде, занявшей следующее место.

Финальный очный турнир по быстрым шахматам проводится по круговой системе. В каждом туре проходят матчи между командами. Результат матча определяется на основе суммы результатов четырех участников команды (победа в личной партии - 1 очко; ничья -  $\frac{1}{2}$ очка; поражение - 0 очков). Команда, набравшая в туре 2,5 и больше очков, получает 2 командных очка. Команда, набравшая в туре 2 очка, получает 1 командное очко. Команда, набравшая в туре 1,5 очка, или меньше получает 0 командных очков. Определение итоговых командных мест происходит в порядке убывания следующих показателей:

• по большей сумме командных очков;

• по большей сумме очков, набранных всеми участниками команды;

• по лучшему результату на первой доске.

По итогам финального этапа определяются 3 сильнейшие команды.

## 7. Награждение победителей и призёров.

По итогам I этапа Соревнования будут награждены дипломами и ценными призами:

• лучший игрок от каждой команды;

• победитель каждого турнира регулярного чемпионата в личном зачете

• три команды-призера (1-3 места) по итогам командного результата регулярного чемпионата;

• три участника-призера (1-3 места) по итогам личного зачета регулярного чемпионата.

По итогам II этапа Соревнования будут награждены Кубками и дипломами:

• три команды-призера (1-3 места) по итогам финального турнира.

По итогам II этапа Соревнования будут награждены дипломами и ценными призами:

• четыре участника команд-призеров, занявших (1-3 места) по итогам

финального чемпионата.

По итогам лично-командного конкурса решения шахматных задач будут награждены дипломами и ценными призами:

• участники, показавшие лучшие три результата в личном зачете в конкурсе решения заданий;

• три команды, показавшие лучшие результаты в командном зачете в конкурсе решения заданий.

Командные призы вручаются руководителю (капитану) команды непосредственно во время проведения церемонии закрытия финального этапа или отправляются по адресу, заявленному в Оргкомитет руководителем (капитаном) команды. Личные призы вручаются участнику непосредственно во время проведения церемонии закрытия финального этапа или отправляются по адресу, предоставленному в Оргкомитет руководителем команды.

Награды будут отправлены участникам в течение месяца после подведения официальных итогов чемпионата.

#### 8. Условия финансирования.

Каждая команда оплачивает заявочный взнос в размере 60000 (шестьдесят тысяч) рублей на счет компании-организатора мероприятия (с заключением договора): ООО "ДАЙВ"

ИНН: 7701102388 КПП: 770101001

Расчетный счет: 40702810595020613546 БИК 044525297

ФИЛИАЛ ЦЕНТРАЛЬНЫЙ ПАО БАНКА "ФК ОТКРЫТИЕ", г Москва

Корр. счет: 30101810945250000297

Расходы по проезду и проживанию участников финального турнира за счет командирующих организаций или личных средств.

#### 9. Обеспечение безопасности при проведении Соревнования.

Обеспечение безопасности при проведении Соревнования осуществляется в соответствии с требованиями действующего Положения о межрегиональных и всероссийских соревнованиях по шахматам и законодательства Российской Федерации.

#### 10. Подача заявки на участие.

Для участия в Соревновании руководитель (капитан) команды должен подать заявку не позднее 15 мая 2024 года по адресу chesscup.ru@yandex.ru либо chesscup.ru@gmail.com

В соответствии с заявкой будут зарегистрированы логины участников и направлены руководителю (капитану) команды не позднее 16 мая 2024 по e-mail. В случае неполучения логинов до 17 мая 2024 руководитель (капитан) команды должен уведомить об этом организаторов по адресу chesscup.ru@yandex.ru либо chesscup.ru@gmail.com

#### 11. Решение спорных вопросов.

В случае разрыва соединения во время партии турнира I этапа у одного из игроков, восстановление связи происходит за счет времени участника, на чьей стороне произошел разрыв.

ГСК имеет право в случае наличия серьезных подозрений о преднамеренных нарушениях руководителем (капитаном) или участниками команды настоящего положения дисквалифицировать игрока и/или команду. Это право сохраняется в течение 7 (семи) календарных дней с момента окончания турнира. Данное решение окончательное и обжалованию не подлежит.

В случае необходимости ГСК имеет право решать возникающие спорные вопросы не

регламентированные положением, в том числе назначать дополнительные матчевые встречи для определения победителя соревнования.

#### 12. Официальная информация и контакты.

l

Официальным языком Интернет-турнира является русский язык.

Официальная информация будет размещена на сайте www.Корпоративныешахматы.рф Расписание ryрниров, информация о прошедших ryрнирах и официальные пресс-релизы для прессы будут представлены на шахматном портале www.Корпоративныешахматы.рф

По окончании каждого ryрнира или конкурса, проведенного в рамках Кубка, судейская коллегия в течение трех рабочих дней составляет отчеты и подводит итоги. По организационным вопросам обращаться по тел. 8-916-359-0851, 8-968-459-7530, ватсап, телеграмм: 8-995-509-94-67 и электронной почте chesscup.ru@yandex.ru либо chesscup.ru@gmail.com

Подробная информация об Интернет-платформе будет предоставлена дополнительно.

#### Данное положение является официальным вызовом на Соревнование

l

#### Программа Кубка по быстрым шахматам среди корпоративных команд в 2024 г.

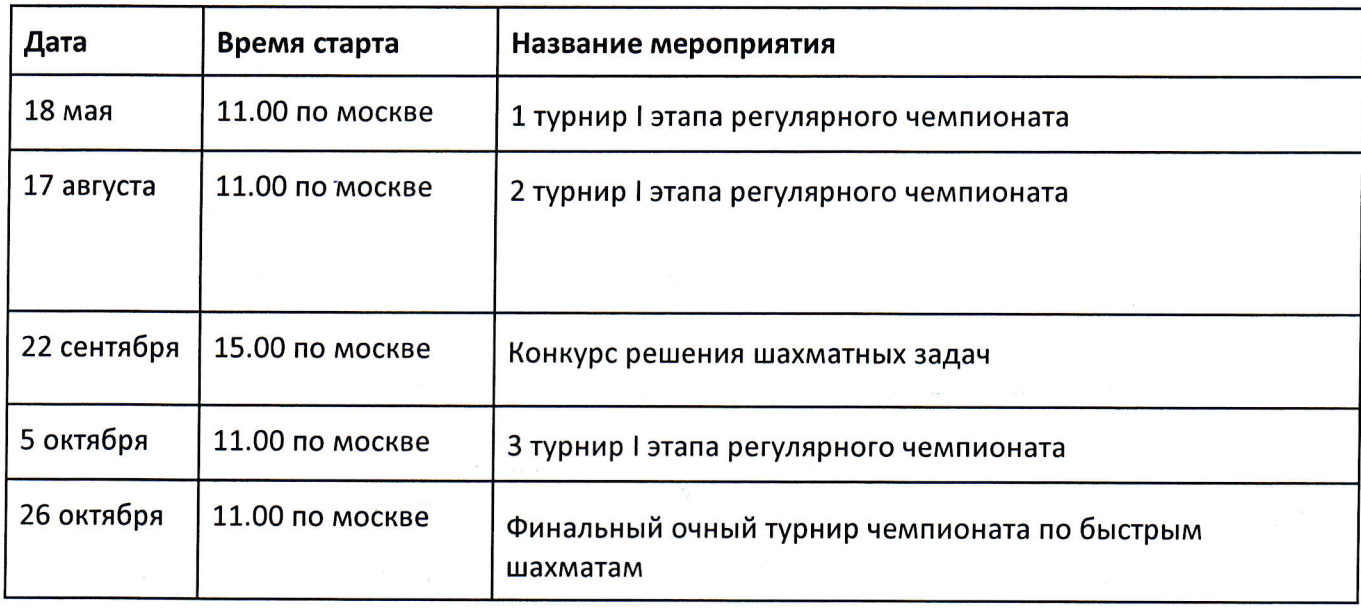

Тренировочные турниры (участие по желанию) будут проходить с 1 мая 2024 года в игровой зоне www.корпоративныешахматы.рф без видеоконтроля.

Для участия в тренировочных турнирах каждому игроку требуется самостоятельно до начала турнира зайти в игровую зону www.Корпоративныешахматы.рф под полученным ранее логином и паролем. Все участники Соревнования будут автоматически записаны во все тренировочные турниры, дополнительная запись в турниры со стороны участников не требуется.

НаЧаЛО тУрниров l этапа в рамках регулярного чемпионата по быстрым шахматам среди КОРпОратиВных команд (участники будуг заранее записаны организаторами на основе заявок) с видеоконтролем:

- $\bullet$  18 мая в 11.00 по московскому времени;
- о 17 августа в 11.00,по московскому времени;
- 05 октября в 11.00 по московскому времени;

Место проведения - www.корпоративныешахматы.рф

Финальный турнир - командный турнир по быстрым шахматам на 4 досках по круговой системе в г. Москва. Время проведения турнира - 26 октября с 11.00 по московскому времени. Место проведения - г. Москва, г. Москва, улица Тверской бульвар, дом 14.

# Лично-командный онлайн конкурс решения шахматных задач

КОНКУРс по рещению шахматных задач проводится 22 сентября в 15.О0 по московскому времени в лично-командном зачете. В конкурсе могут принять участие все участники команды сотрудников компании. Во время конкурса участникам будет предложено решить

по 90 одинаковых упражнений. На каждое упражнение будет даваться 30 секунд. При нахоЖдении участником первого правильного хода упражнение будет считаться решенным. За правильно решенные упражнения начисляются очки в соответствии с его сложностью. Для УЧастия в конкурсе требуется зайти в игровую зону www.корпоративныешахматы.рф под своим логином за 5 минут до начала конкурса.

Конкурс для решения откроется автоматически в назначенное время.

Будет подведены результаты в личном и командном зачете по 3 лучшим участникам команды.

l

Место проведения Конкурса решения шахматных задач - www.корпоративныешахматы.рф

3аявка

на участие в Кубке по шахматам среди корпоративных команд в 2024 году

Название компании (организации): ИНН компании (организации): Вид экономической деятельности:

Nº п/п | ФИО участника (полностью) Дата рождения Должность | Разряд, звание Рейтинг ФШР 1 2 3 4 5 6 7 8

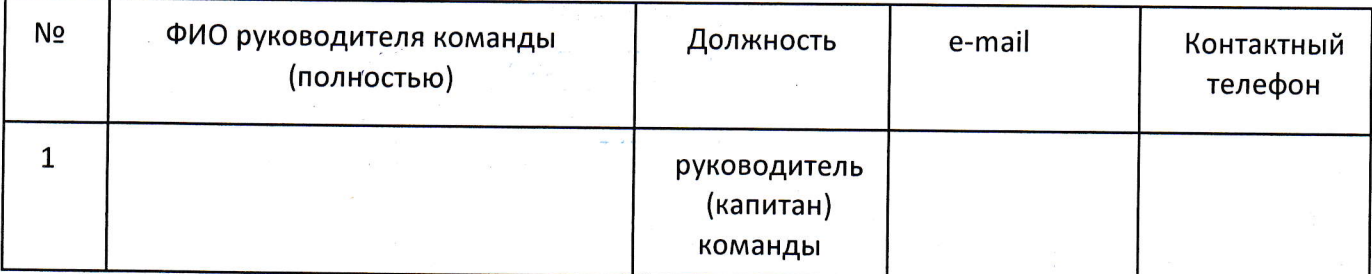

Состав команды утвержден руководством компании (организации), в команде нет спортсменов, противоречащих п. 4 настоящего Положения.

// Руководитель (капитан) команды :

 $\frac{\partial}{\partial t} \left( \frac{\partial}{\partial x} \right) = \frac{\partial}{\partial x} \left( \frac{\partial}{\partial x} \right)$ 

м.п.

#### Приложение № 3

# ТЕХНИЧЕСКИЕ ТРЕБОВАНИЯ К ОБОРУДОВАНИЮ ДЛЯ ПЕРВОГО ЭТАПА. ПРОГРАММНОЕ ОБЕСПЕЧЕНИЕ. СВЕДЕНИЯ О БЕЗОПАСНОСТИ.

#### 1. Технические требования к оборудованию.

Для организации и участия в соревнованиях необходимо на время проведения турнира обеспечить компьютером каждого участника команды персональным (ПК) или планшетом/смартфоном. Все ПК должны поддерживать и иметь установленной одну из следующих операционных систем (ОС):

- Windows XP и выше;
- $\bullet$  Mac OS:
- Linux.

Конфигурация ПК должна поддерживать устойчивую работу системы, постоянное (без сбоев) интернет-соединение на скорости не менее 1 Мбт/с.

Для работы на ПК требуется установка одного из следующих браузеров с поддержкой HTML-5: Google Chrome 17+, Internet Explorer 10+, Mozilla Firefox 11+, Opera 12.1+, Safari 7+. Оперативная память на ПК должна быть не меньше 2 GB.

Планшет / смартфон с операционной системой Android или iOS, подключенный к Интернет и с установленным браузером Google Chrome или Yandex (другие браузеры не рекомендуются).

Требуемая оперативная память - 1 Gb, скорость интернет - от 1 Mb в секунду. При наличии файервола для браузера должна быть открыта возможность устанавливать соединения с серверами корпоративныешахматы.рф, game.корпоративныешахматы.рф, push. корпоративныешахматы.рф, play.корпоративныешахматы.рф.

#### 2. Подготовка к участию в турнире. Программное обеспечение

Программное обеспечение может быть запущено участниками с веб-сайта www.Корпоративныешахматы.рф

Участники турнира имеют возможность потренироваться в игровой зоне, сыграв с компьютером на выбранном уровне (от Новичка до Гроссмейстера). Режим игры с компьютером доступен в игровой зоне в режиме Игровой зал (слева от кнопки "Играть").

#### 3. Вопросы безопасности

Игровая программа-клиент представляет собой веб-приложение, не имеющее доступа к системным ресурсам, что исключает распространение вредоносных программ.

l

# ПРАВИЛА ПРОВЕДЕНИЯ ryРНИРА ПО ШАХМАТАМ С ВИДЕОКОНТРОЛЕМ

Каждому участнику потребуется:

- 1. Компьютер или норбук для игры
- 2. Телефон или ноутбук с камерой для видеотрансляции
- 3. Приложение Zoom Cloud Meetings (Android OS / iOS), бесплатный тариф
- 4. Безлимитный интернет (чтобы не волноваться из-за видеотрафика)
- 5. Рекомендуется крепление для телефона или штатив

# ОБЩИЕ ПРАВИЛА ИГРЫ С ВИДЕОКОНТРОЛЕМ

- ].. В КОМНате, откуда участник играет, не должно быть посторонних шумов телевизора, музыки, посторонних разговоров, подсказок.
- 2. ВО ВРемя игры участник смотрит в экран монитора, не оrлядывается по сторонам, если этого не запросил судья. Отходить можно, если ваща партия в текущем ryре закончилась.
- 3. Все требования регламента должны исполняться неукоснительно.

в случае нарушения правил, судья вынесет предупреждение, а при повторном нарушении может исключить участника из ryрнира.

## ИНСТРУКЦИЯ ДЛЯ УЧАСТНИКОВ ТУРНИРА

- 1. Подготовка участников к турниру
- 1.1. Установите на свой телефон приложение Zoom Cloud Meetings.
- 1.2. Найдите точку, на которой можно будет установить телефон для трансляции (примерно 80 см в сторону от плеча, желательно левого). Камера должна захватывать торс, голову, руки, а также происходящее на экране монитора. Телефон установите горизонтально.

Пример:

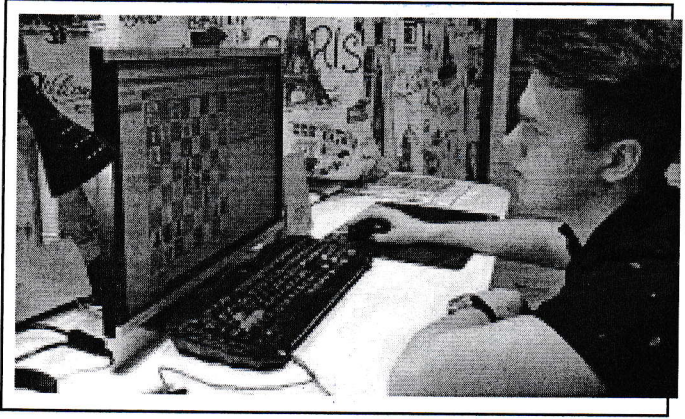

1.3. Убедитесь, что телефон установлен надежно, но при этом его можно снять для демонстрации комнаты, Вам могут помочь штативы и прочие держатели для телефонов

1.4. Убедитесь, что телефон в этой точке можно подключить к зарядному устройству.

1.5. Убедитесь, что комната будет хорошо освещена. При плохом освещении экран монитора засвечивается.

- 1.6. Рекомендуем потренироваться играть на онлайн площадке, чтобы освоиться с интерфейсом. Для этого войдите в игровую зону www.Корпоративныешахматы.рф и выберите пункт Играть с компьютером.
- 2. Подключение к видеоконференции.
- 2.1. Подключиться к конференции Zoom необходимо за полчаса до старта турнира. Данные для подключения мы предоставим капитанам команд.
- 2.2. Откройте приложение Zoom на телефоне и нажмите "Войти":

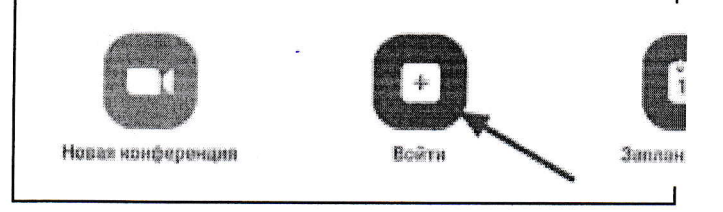

2.3. Введите полученный идентификатор конференции, а также имя. Имя должно совпадать с выданным вам для игры логином на www.Корпоративныешахматы.рф

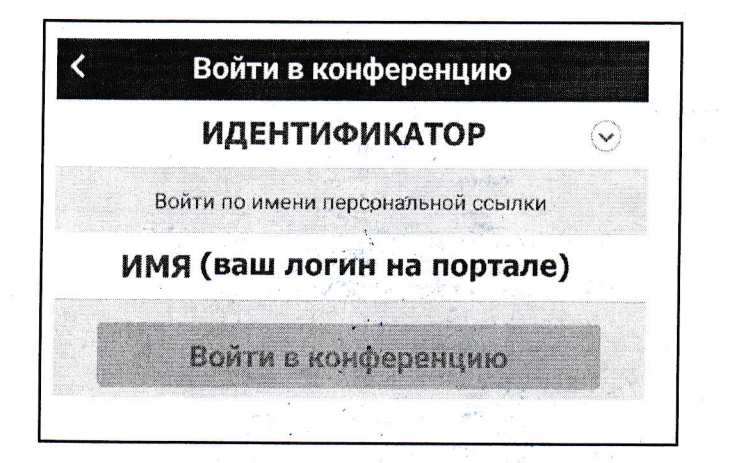

- 2.4. На следующем экране введите пароль для присоединения.
- 2.5. Подключите звук устройства.
- 2.6. До начала турнира отключите микрофон. Для этого коснитесь экрана и посмотрите на иконки камеры и микрофона - они должны выглядеть как на картинке внизу. Если микрофон не зачеркнут, коснитесь его, чтобы ВЫКЛЮЧИТЬ.

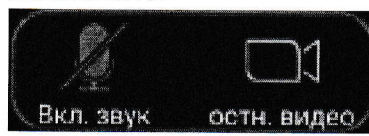

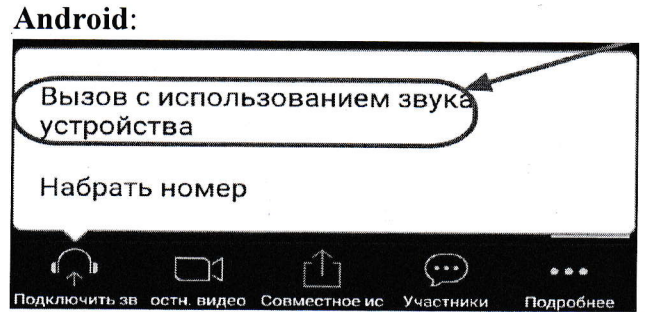

- 3. После подключения к видеоконференции
- 3.1. Убедитесь, что вы зашли в игровую зону www.Корпоративныешахматы.рф под выданным вам логином для игры. Опоздавшие к моменту старта будут автоматически исключены.
- 3.2. Если у вас длинные волосы, закрывающие уши, соберите их в прическу так, чтобы во время трансляции было видно, что в ушах нет наушников.
- 3.3. На компьютере закройте все программы кроме браузера для игры. В браузере должна быть открыта только одна вкладка - игровой зал play. Корпоративныешахматы. рф
- 3.4. На телефоне включите режим «Без звука», чтобы вас не отвлекали звонки и оповещения.
- 4. Проверка участников

4.1. Судья начнет называть имена игроков. Когда судья назовет ваше имя, представьтесь (проверка микрофона), повернитесь к камере сначала одним ухом, потом вторым. 4.2. Установите телефон на подготовленную позицию и подключите к зарядному устройству.

#### 5. За 3 минуты до старта турнира

5.1. Включите микрофон на телефоне: коснитесь экрана и посмотрите на иконки камеры и микрофона - они должны выглядеть как на картинке внизу. Если одна из них зачеркнута, коснитесь ее, чтобы включить.

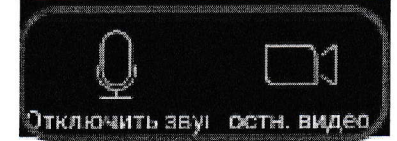

5.2. В верхнем левом углу экрана Zoom выключите громкую связь - если иконка динамика выглядит как первая из приведенных ниже, нажмите на нее, чтобы она превратилась во вторую.

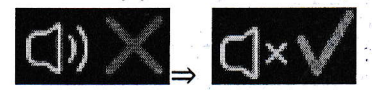

- 5.3. Понизьте громкость телефона до минимума.
- 5.4. Ждите времени старта. Появится маленькое окошко турнира нажмите на него, чтобы перейти на экран турнира.
- 6. Игра и чат турнира
- 6.1. Во время турнира общение с судьей происходит письменно в чате турнира. Чат турнира будет отображаться справа от игровой доски, а в перерыве - в отдельной вкладке рядом с турнирной таблицей.
- 6.2. В вашем логине содержится группа, к которой вы принадлежите. Каждая группа подключена к своей конференции Zoom и приписана к определенному судье. Обращайте внимание, что пишет судья вашей группы.

6.3. Четко и незамедлительно исполняйте любые указания судьи, обращенные к вам. 6.4. Если вам надо отойти, сделайте это между турами. По возвращении вновь повернитесь к камере сначала одним ухом, потом вторым.